Simulação computacional como instrumento para o entendimento de teoria e modelos em Ecologia

*"Essentially all models are wrong, but some are usefull"* George Box

*"Theory without data is fantasy, but data without theory is caos"* Lawler,E. 1971

*"When observation and theory collide, scientists turn to carefully designed experiments for resolution. Their motivation is especially high in the case of biological systems, which are typically far too complex to be grasped by observation and theory alone. The best procedure, as in the rest of science, is first to simplify the system, then to hold it more or less constant while varying the important parameters one or two at a time to see what happens"*

Wilson, E. O. 2002. The Future of Life, Alfred Knopf, New York.

# **Coordenadores**

**Dr. Alexandre Adalardo de Oliveira**, [adalardo@usp.br](mailto:adalardo@usp.br) Institute of Biosciences/ Ecology - [U](http://ecologia.ib.usp.br/labtrop)SP [LabTrop](http://ecologia.ib.usp.br/labtrop)

1et Dr. Paulo Inácio K. L. Prado, [prado@ib.usp.br](mailto:prado@ib.usp.br) Institute of Biosciences/ Ecology - USP [Laboratory of Theoretical Ecology](http://ecologia.ib.usp.br/let)

## **Motivação**

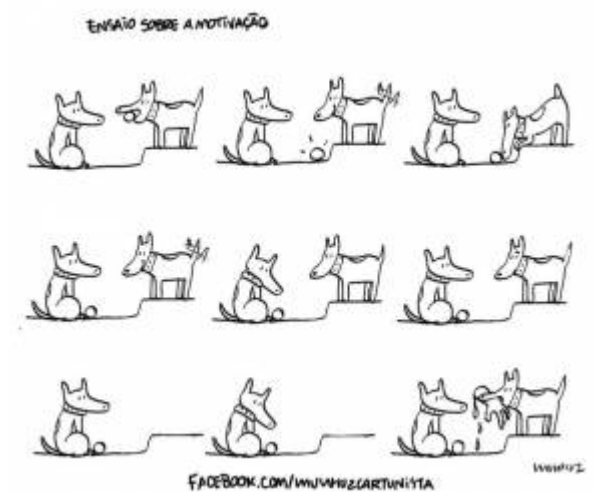

Os programas de pós-graduação em Ecologia no Brasil têm investido fortemente em cursos de campo para treinar os alunos na prática do método científico em ecologia. Esses cursos, em geral, reproduzem todas as fases da produção científica, desde a elaboração de questões pertinentes, passando pelo planejamento, coleta de dados e divulgação do trabalho. Acreditamos que este tem sido um importante instrumento na transformação da Ecologia do Brasil em uma ciência mais robusta inserida no contexto global. No entanto, um dos pressupostos desses cursos é que os alunos tenham um referencial teórico básico em ecologia, o que

- http://ecovirtual.ib.usp.br/

nem sempre corresponde à realidade dos alunos ingressantes na pós-graduação.

### **EcoVirtual: Ferramental Didático**

Com foco nessa demanda, criamos um conjunto de ferramentas para auxiliar a docência e o aprendizado de teorias e modelos ecológicos básicos. Esses instrumentos incorporam:

- site montado em plataforma wiki (DokuWiki) com tutorial de exercícios e indicações de bibliografia específica a cada tópico;
- código em linguagem R para a simulação de modelos em cada tópico;
- um pacote de interface gráfica (GUI) para permitir que usuários sem conhecimentos de programação executem as simulações.

No momento, o projeto já tem vários temas desenvolvidos com simulações, quase todos contemplados com interface gráfica de usuário. Os roteiros e simulações abordam diferentes níveis organizacionais na ecologia:

- 1. Dinâmica de populações
- 2. Metapopulações
- 3. Interação e coexistência entre pares de espécies
- 4. Demandas conflitantes e coexistências de múltiplas espécies
- 5. Dinâmicas Neutras de comunidades
- 6. Biogeografia

Alguns cursos de graduação e pós-graduação no Instituto de Biociências da Universidade de São Paulo utilizam essas simulações que já foram testadas, ao menos no nível de código do R. Qualquer problema que encontrem no site ou nas simulações, pedimos que entre em contato com os idealizadores do projeto, que são também os mantenedores da plataforma, pelo e-emails listados no início desta página. Caso seja usuário do github, solicitamos que abra um Issue em <https://github.com/ecovirt/EcoVirtual>

#### **Problemas com expressões matemáticas**

Caso tenha problemas para visualizar expressões e símbolos matemáticos nesse wiki, busque algum plugin ou extensão que tenha ASCIIMath no nome para o seu browser. No *Chrome* a extensão tem o nome MathML-2-CSS. O Firefox reconhece as formulas por padrão, outros browsers não foram testados.

#### **Aplicativos**

Os roteiros e tutoriais presentes nesse wiki são baseados, em grande parte, nos aplicativos desenvolvidos no R (pacotes EcoVirtual e RcmdrPlugin.EcoVirtual). Entretanto, alguns roteiros usam

 $\pmb{\times}$ 

outros aplicativos como planilhas eletrônicas ou um aplicativo específico para o tópico em questão, nestes casos o roteiro solicita o aplicativo. Quando há mais de uma versão do mesmo tópico, identificado pelas abas com diferentes ícones, normalmente o que muda é a operacionalização que usa diferentes ferramentas de aplicativos. Essas diferentes ferramentas estão associadas a um maior ou menor conhecimento de programação prévio necessário para executar o roteiro. Para mais informações veja a sessão [Programas usados no EcoVirtual](http://ecovirtual.ib.usp.br/doku.php?id=ecovirt:roteiro:soft:start).

From: <http://ecovirtual.ib.usp.br/>-

Permanent link: **<http://ecovirtual.ib.usp.br/doku.php?id=ecovirt:intro>**

Last update: **2023/02/14 18:55**